# Photoshop CC 2015 Version 18 Crack Keygen For (LifeTime) Free [Latest]

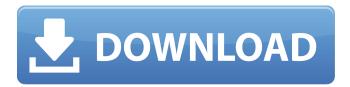

## Photoshop CC 2015 Version 18 Crack Free Download (April-2022)

Note While GIMP is very similar in functionality to Photoshop, there are a few key differences. Unlike Photoshop, GIMP is not designed to be a user-friendly editing tool—it's more of a general-purpose graphics tool, like Paint.NET and Photoshop. For more information on the differences between GIMP and Photoshop, visit the GIMP website at www.gimp.org. As with many of the program's features, GIMP makes life easier by giving you more options through its toolbar buttons. The toolbar is customizable and can be expanded into a live workspace, or tucked away when you're working on a specific image. The live workspace is where most of the image-editing shortcuts live and will generally remain visible while you work on the image. To get more information about the live workspace, take a look at Figure 4-3, showing the Live workspace when you first open GIMP."). Figure 4-3. When you first open GIMP, the work area—a live workspace—is centered around the bottom-right corner of your screen. This is where you'll spend most of your time when you're working in GIMP. Notice how there are a total of five buttons in the bottom-right of the screen. These buttons are your main working environment—the live workspace—while you're working

### Photoshop CC 2015 Version 18 Patch With Serial Key PC/Windows Latest

Apart from photo editing and graphic design functions. Elements also offers a RAW converter, an automatic retouching and Instagram filter. Adobe Photoshop Elements comes in a number of different editions, starting with the Standard and finishing with the Expert. The Standard version is free to use and has fewer features than the Pro version. All of the available editions in the range can handle images up to 10 megapixels. You will find the features we've listed in this guide in all of these editions. Adobe Photoshop Elements is an indispensable part of any digital photography workflow. Learn how to use Adobe Photoshop Elements with these tutorials. 16 useful tips for best results with Adobe Photoshop Elements The image editing and graphic design programs in the Adobe suite are all very good. But none of the products comes close to the quality of Adobe Photoshop Elements. The price is also way lower than the ones offered by Adobe. So, if you need to edit photos and create beautiful illustrations and graphics, there's no better option. So, if you don't have a Photoshop subscription, why not start with this? Photoshop Elements is exactly what you're looking for! Of course, you can always purchase a license if you need the full features of Photoshop. Otherwise, try Photoshop Elements. 1. How to use the RAW feature in Elements? Adobe Photoshop Elements has a RAW file converter that lets you open RAW files from all types of cameras. The feature will automatically convert the RAW files and correct them so they're suitable for editing. Use a RAW file converter to view RAW files. After that, you'll need to save your file as a JPEG to use it in Elements. 2. How to reduce the file size of your image? You can reduce your image file size by setting a reduced quality option. You can do this by going to Image > Resize Image and then choosing Options. In the Options menu, you can also change the compression setting as well as RGB and CMYK. 3. How to change the quality of your image? You can use the image quality settings to adjust the brightness, contrast, color and sharpness of your image. Open the Tools > Adjustments palette and click on the Image > Adjustments menu. Use the sliders in the Adjustments menu to adjust the quality of your image. 4. 388ed7b0c7

#### **Photoshop CC 2015 Version 18 Crack**

1. Field of the Invention The present invention relates to an image processing device that changes video image data to image data in the form of a separate image, in particular a process using a picture image and a text image for displaying an image. 2. Description of the Related Art Conventionally, in an image processing device such as a printer or a scanner, in a case in which data of a text image and data of a picture image exist together as image data, in some cases, the text image and the picture image are mixed in the text image data, and the text image and the picture image are mixed in the picture image data. Japanese Patent Application Laid-Open No. 2004-109376 discusses a technology that extracts the text image data and the picture image data from image data, inserts the text image into the text image data, inserts the picture image into the picture image data, and generates image data. However, in a technology discussed in Japanese Patent Application Laid-Open No. 2004-109376, a picture image is inserted into text image data or a picture image is inserted into text image data. Therefore, in a case where a picture image to be inserted is newly added, the following problem may arise. Specifically, if the picture image to be inserted is an image having a moving image, in some cases, the moving image cannot be displayed correctly. Socioeconomic status and the effects of a childhood cancer: the contribution of health and psychosocial problems at a later age. It is often assumed that the impact of childhood cancer and its treatment on adult height and health tends to be greater in lower socioeconomic groups. This study therefore used register data to examine whether socioeconomic differences in height were maintained from childhood to the age of diagnosis of a subsequent cancer and the effects of diagnosis and treatment on subsequent health. Among 428 survivors of childhood cancer diagnosed between 1980 and 1996, socioeconomic differences in height were lost with a subsequent cancer. Childhood cancer was associated with a higher risk of all-cause mortality and the effects of cancer on mortality were stronger in the non-poor than in the poor. The relationship between socioeconomic position and mortality was less evident after the diagnosis of a subsequent cancer, suggesting that differences in residual health at this time may be important in explaining the decline of socioeconomic differences in the risk of mortality. \$\text{\pin}\text{\pin}\t

#### What's New In?

Photochemical DNA damage of nucleosides and nucleotides with the nucleoside 5'-monophosphate in solution. The photochemical reaction of DNA, nucleoside 5'-monophosphates, and nucleoside 5'-monophosphate derivatives with acetylacetone (Ac20) has been investigated by means of 1H-NMR spectroscopy. The reaction produces a reaction adduct identical to that formed by oxidative interaction of nucleic acid bases with nucleic acid bases or nucleic acid bases with acetylacetone. The addition of Ac2O to 5'-monophosphates gives similar reaction products as when nucleic acid bases are added. Thus, addition of Ac2O to the ribose 2'-position produces ribose 7-(Ac2O)-adenine 1'-monophosphate (A-Ac2O-AMP) as well as ribose 7-(Ac2O)-quanine 1'-monophosphate (G-Ac2O-GMP), and it is demonstrated that they are the photoproducts of G-Ac2O-GMP and A-Ac2O-AMP. Furthermore, A-Ac2O-AMP shows the cross-reactivity with T-DNA bases, which suggests that its photoproducts exist in the formed photoadduct with T-DNA bases. The maximum amount of photoadducts with nucleic acid bases found in the present experiment is in the order quanine much greater than thymine = cytosine = adenine much greater than 2'-deoxyguanosine much greater than 7-deaza-guanine = 1,N6-etheno-2'-deoxyadenosine. In the case of ribose, the order is as follows: ribose much greater than C-glucosyl ribose = ADP much greater than ATP much greater than cytidine 5'-monophosphate. Seizure Intensity, Location, and Sleep Before Seizure in Patients With Epilepsy. In the presence of the 2014 International League Against Epilepsy (ILAE) definition of epilepsy, some partial epilepsies are classified as idiopathic (present since birth), and/or are a part of early epileptogenesis. The aim of this study is to analyze the association between seizure frequency, location, and sleep before seizure in patients with epilepsy, and determine whether there is a

correlation

4/5

## **System Requirements:**

OS: Windows XP / Vista / 7 / 8 / 10 Processor: 1.2GHz Memory: 1GB Graphics: DirectX 8.0 DirectX: Version 9.0 Storage: 1 GB available space Sound Card: DirectX Compatible Additional Notes: Rated 18+ for Fantasy Violence, Language, Mild Suggestive Themes and Sexual Content. Rating History 08/01/2016 Released - Updated to include an all new feature! The

#### Related links:

http://loecalta.volasite.com/resources/Adobe-Photoshop-2022-Version-2301-Latest.pdf

https://csermooc78next.blog/wp-content/uploads/2022/07/adobe photoshop 2022 version 230-1.pdf

https://listingszilla.com/wp-content/uploads/2022/07/Photoshop 2022 Version 232.pdf

https://www.pizzapascalina.it/wp-content/uploads/fillagu.pdf

https://trello.com/c/UQUCIIdy/57-adobe-photoshop-2021-version-2243-product-key-lifetime-activationcode-free-download-2022

https://wakelet.com/wake/wj6NTMRytsuP8y-il2hjs

https://mcgemm.com/wp-content/uploads/2022/07/bryxyl.pdf

https://azizeshop.com/wp-content/uploads/2022/07/Adobe Photoshop 2021 Version 2200.pdf

https://patmosrestoration.org/wp-content/uploads/2022/07/bripal-1.pdf

http://terfkowsfas.volasite.com/resources/Photoshop-CS5-Nulled--Download-2022Latest.pdf

https://r-posts.com/wp-content/uploads/2022/07/Adobe Photoshop 2021 Version 225.pdf

https://trello.com/c/pMZb60gq/61-adobe-photoshop-cc-2015-product-key-with-key-free-3264bit

https://boardingmed.com/wp-content/uploads/2022/07/invcahl.pdf

http://timpenndel.yolasite.com/resources/Photoshop-CC-Hacked--Latest-2022.pdf

https://assetdefenseteam.com/wp-content/uploads/2022/07/Adobe Photoshop 2021 version 22 Wit

h License Key For PC Final 2022.pdf

https://s3-us-west-2.amazonaws.com/mmoldata/wp-

content/uploads/2022/07/05085856/domcha-1.pdf

https://wakelet.com/wake/FOAwpc33tlv\_Di0pLH1eK

https://www.rumahpro.id/wp-content/uploads/2022/07/Adobe Photoshop CS5.pdf

https://www.ludomar.com/wp-content/uploads/2022/07/Adobe Photoshop 2021 Version 2243-1.pdf

https://www.bigaticaret.com/wp-content/uploads/2022/07/Adobe\_Photoshop\_2021\_Version\_2231.pdf

https://liquidonetransfer.com/wp-content/uploads/2022/07/Photoshop 2021 Version 2242-1.pdf

https://wakelet.com/wake/T3kblu 27Axo6gakhEOo2

https://wakelet.com/wake/EKmSIWU6PtO9dQIcIHO8m

https://shalamonduke.com/wp-content/uploads/2022/07/Adobe Photoshop 2022 Version 2302.pdf https://notallheroeswearcapes.org/wp-

content/uploads/Adobe Photoshop 2022 version 23 Key Generator With Serial Key.pdf

http://szuhsidul.yolasite.com/resources/Adobe-Photoshop-2021-version-22-universal-

keygen---Product-Key-Free-Updated.pdf

https://accordwomen.com/wp-content/uploads/2022/07/Photoshop 2021 Version 224 Key Generato r License Kevgen Free X64.pdf

https://www.sensoragencia.com/wp-content/uploads/2022/07/Photoshop 2022 Version 2311.pdf

https://trello.com/c/3VRiyeMx/53-photoshop-2021-version-2210-hack-patch-latest

http://launchimp.com/wp-content/uploads/2022/07/Photoshop 2021 version 22 Crack With Serial N umber Download X64.pdf

5/5